## **Referência IDE**

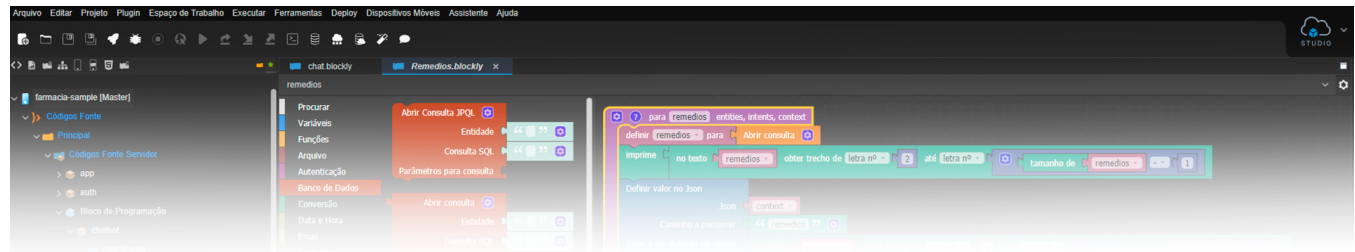

Nas páginas abaixo estão descritos os recursos da plataforma Cronapp IDE.

- [Projetos](https://docs.cronapp.io/display/CRON2/Projetos)
	- [Criar projeto](https://docs.cronapp.io/display/CRON2/Criar+projeto)
		- [Projeto modelo](https://docs.cronapp.io/display/CRON2/Projeto+modelo)
		- [Cookies](https://docs.cronapp.io/display/CRON2/Cookies)
		- [Criar projeto de Microsserviços](https://docs.cronapp.io/pages/viewpage.action?pageId=274040865)
			- **[Projeto de Microsserviços com autenticação](https://docs.cronapp.io/pages/viewpage.action?pageId=282820886)**
		- <sup>o</sup> [Criar projetos High Code](https://docs.cronapp.io/display/CRON2/Criar+projetos+High+Code)
		- [Abrir projeto](https://docs.cronapp.io/display/CRON2/Abrir+projeto)
		- [Estrutura de arquivos](https://docs.cronapp.io/display/CRON2/Estrutura+de+arquivos)
		- [Configurações do projeto](https://docs.cronapp.io/pages/viewpage.action?pageId=176662238)
		- [Camadas do projeto](https://docs.cronapp.io/display/CRON2/Camadas+do+projeto)
		- <sup>o</sup> [Importar e exportar projetos](https://docs.cronapp.io/display/CRON2/Importar+e+exportar+projetos)
			- **[Importar OpenAPI/Swagger](https://docs.cronapp.io/pages/viewpage.action?pageId=280887522)**
		- <sup>o</sup> [Importar e exportar bibliotecas](https://docs.cronapp.io/display/CRON2/Importar+e+exportar+bibliotecas)
		- [Versões do tomcat e java usados no Cronapp](https://docs.cronapp.io/pages/viewpage.action?pageId=145490904)
- [Desenvolvimento mobile](https://docs.cronapp.io/display/CRON2/Desenvolvimento+mobile)
	- <sup>o</sup> [Menu Dispositivos Móveis](https://docs.cronapp.io/pages/viewpage.action?pageId=211452918)
- [Diagrama](https://docs.cronapp.io/display/CRON2/Diagrama)
	- [Camada de persistência](https://docs.cronapp.io/pages/viewpage.action?pageId=176663250)
		- [Gerar páginas CRUD](https://docs.cronapp.io/pages/viewpage.action?pageId=145593552)
			- [Relacionamento entre classes no CRUD](https://docs.cronapp.io/display/CRON2/Relacionamento+entre+classes+no+CRUD)
		- [Visão do diagrama de dados](https://docs.cronapp.io/pages/viewpage.action?pageId=145490311)
		- [Engenharia reversa de tabelas e views](https://docs.cronapp.io/display/CRON2/Engenharia+reversa+de+tabelas+e+views)
- [Banco de dados](https://docs.cronapp.io/display/CRON2/Banco+de+dados)
	- [Arquivo populate json](https://docs.cronapp.io/display/CRON2/Arquivo+populate+json)
- [Segurança](https://docs.cronapp.io/pages/viewpage.action?pageId=172742886)
	- o [Permissão de Segurança](https://docs.cronapp.io/pages/viewpage.action?pageId=176662000)
		- [Permissão de Segurança \[depreciado\]](https://docs.cronapp.io/pages/viewpage.action?pageId=194052698)
	- [Log de Auditoria](https://docs.cronapp.io/display/CRON2/Log+de+Auditoria)
	- o [Multi aplicações](https://docs.cronapp.io/pages/viewpage.action?pageId=197525630)
	- [Autenticação via Active Directory](https://docs.cronapp.io/pages/viewpage.action?pageId=172742864)
	- [Autenticação via SSO \(Single Sign-On\)](https://docs.cronapp.io/pages/viewpage.action?pageId=172742868)
	- [Autenticação mútua \(certificado digital\)](https://docs.cronapp.io/pages/viewpage.action?pageId=172742973)
	- [Autenticação via SAML](https://docs.cronapp.io/pages/viewpage.action?pageId=197528674)
	- <sup>o</sup> [Invalidação de tokens](https://docs.cronapp.io/pages/viewpage.action?pageId=280887691)
- [Desenvolvimento colaborativo](https://docs.cronapp.io/display/CRON2/Desenvolvimento+colaborativo)
	- [Conceder acesso remoto e compartilhar arquivos e projetos](https://docs.cronapp.io/display/CRON2/Conceder+acesso+remoto+e+compartilhar+arquivos+e+projetos)
	- [Versionamento usando Git](https://docs.cronapp.io/display/CRON2/Versionamento+usando+Git)
		- [Lentidão ao usar o Git em grandes projetos](https://docs.cronapp.io/pages/viewpage.action?pageId=204834460)
		- [Versionamento \(plano Free\)](https://docs.cronapp.io/pages/viewpage.action?pageId=197529558)
	- [Fluxo de trabalho Git flow](https://docs.cronapp.io/display/CRON2/Fluxo+de+trabalho+Git+flow)
- [Fonte de Dados](https://docs.cronapp.io/display/CRON2/Fonte+de+Dados)
	- [Componente visual fonte de dados](https://docs.cronapp.io/display/CRON2/Componente+visual+fonte+de+dados)
	- [Fonte de dados tipo SQL Nativo](https://docs.cronapp.io/display/CRON2/Fonte+de+dados+tipo+SQL+Nativo)
	- [Fonte de dados tipo Web Service \(REST / SOAP\)](https://docs.cronapp.io/pages/viewpage.action?pageId=204834761)
- [Bloco de programação](https://docs.cronapp.io/pages/viewpage.action?pageId=185959641)
	- [Criando blocos cliente customizados \(mobile e web\)](https://docs.cronapp.io/pages/viewpage.action?pageId=234657003)
	- o [Criando blocos servidor customizados](https://docs.cronapp.io/display/CRON2/Criando+blocos+servidor+customizados)
	- <sup>o</sup> [Debug via código](https://docs.cronapp.io/pages/viewpage.action?pageId=172742447)
- [Plugins Cronapp](https://docs.cronapp.io/display/CRON2/Plugins+Cronapp)
	- <sup>o</sup> [Criar plugin](https://docs.cronapp.io/display/CRON2/Criar+plugin)
		- **[Adicionar plugin ao market](https://docs.cronapp.io/display/CRON2/Adicionar+plugin+ao+market)**
	- o [Cronapp APM](https://docs.cronapp.io/display/CRON2/Cronapp+APM)
	- <sup>o</sup> [Cronapp BPM](https://docs.cronapp.io/display/CRON2/Cronapp+BPM)
	- <sup>o</sup> [Gerar QRCode](https://docs.cronapp.io/display/CRON2/Gerar+QRCode)
	- <sup>o</sup> [Plugin Facebook](https://docs.cronapp.io/display/CRON2/Plugin+Facebook)
- <sup>o</sup> [Plugin Power BI](https://docs.cronapp.io/display/CRON2/Plugin+Power+BI)
- [Cronapp PWA](https://docs.cronapp.io/display/CRON2/Cronapp+PWA)
- <sup>o</sup> [Plugin Excel](https://docs.cronapp.io/display/CRON2/Plugin+Excel)
- [Plugin Telegram Bot](https://docs.cronapp.io/display/CRON2/Plugin+Telegram+Bot)
- [Ferramentas do Cronapp](https://docs.cronapp.io/display/CRON2/Ferramentas+do+Cronapp)
	- [Agendador de tarefas](https://docs.cronapp.io/display/CRON2/Agendador+de+tarefas) [Assistente de consulta](https://docs.cronapp.io/display/CRON2/Assistente+de+consulta)
	- <sup>o</sup> [Backup Cronapp](https://docs.cronapp.io/display/CRON2/Backup+Cronapp)
	- [Dashboard](https://docs.cronapp.io/display/CRON2/Dashboard)
	- [Eventos e ações](https://docs.cronapp.io/pages/viewpage.action?pageId=197525513)
	- <sup>o</sup> [Gerar documentação](https://docs.cronapp.io/pages/viewpage.action?pageId=204833138)
	- <sup>o</sup> [Gerenciamento de Tokens](https://docs.cronapp.io/display/CRON2/Gerenciamento+de+Tokens)
	- o [Parâmetros do sistema](https://docs.cronapp.io/pages/viewpage.action?pageId=185965394)
	- [Perfis da VPN](https://docs.cronapp.io/display/CRON2/Perfis+da+VPN)
	- o [Publicar aplicação na Apple Store](https://docs.cronapp.io/pages/viewpage.action?pageId=197529882)
	- <sup>o</sup> [Relatório](https://docs.cronapp.io/pages/viewpage.action?pageId=145490731)
		- **[Principais recursos do relatório](https://docs.cronapp.io/pages/viewpage.action?pageId=145490300)**
		- [Filtros](https://docs.cronapp.io/display/CRON2/Filtros)
	- o [Swagger OpenAPI](https://docs.cronapp.io/display/CRON2/Swagger+-+OpenAPI)
	- [Temas e Skins](https://docs.cronapp.io/display/CRON2/Temas+e+Skins)
	- [Visualizadores](https://docs.cronapp.io/display/CRON2/Visualizadores)
- [Editor de views](https://docs.cronapp.io/display/CRON2/Editor+de+views)
	- <sup>o</sup> [Componentes visuais](https://docs.cronapp.io/display/CRON2/Componentes+visuais)
		- **[Estilos CSS](https://docs.cronapp.io/display/CRON2/Estilos+-+CSS)**
		- [Eventos dos componentes visuais](https://docs.cronapp.io/display/CRON2/Eventos+dos+componentes+visuais)
		- **[Propriedades dos componentes visuais](https://docs.cronapp.io/display/CRON2/Propriedades+dos+componentes+visuais)**
		- **[Formatação de máscaras na camada servidor](https://docs.cronapp.io/pages/viewpage.action?pageId=197526460)**
		- [Formatação de máscaras na camada cliente](https://docs.cronapp.io/pages/viewpage.action?pageId=197526325)
	- <sup>o</sup> [Internacionalização](https://docs.cronapp.io/pages/viewpage.action?pageId=145490562)
	- [Responsividade](https://docs.cronapp.io/display/CRON2/Responsividade)
	- [Customização de templates](https://docs.cronapp.io/pages/viewpage.action?pageId=172742838)
- [Executar, compilar e publicar](https://docs.cronapp.io/display/CRON2/Executar%2C+compilar+e+publicar)
	- [Ferramenta integrada de teste](https://docs.cronapp.io/display/CRON2/Ferramenta+integrada+de+teste)
	- <sup>o</sup> [Testes unitários](https://docs.cronapp.io/pages/viewpage.action?pageId=204832795)
- [Customização e reaproveitamento de componentes](https://docs.cronapp.io/pages/viewpage.action?pageId=172742949)
- [Serviços de Cloud](https://docs.cronapp.io/pages/viewpage.action?pageId=145490430)
	- <sup>o</sup> [Solução de problemas dos Serviços de cloud](https://docs.cronapp.io/pages/viewpage.action?pageId=176658055)